# Обтекание крыловых профилей NACA0012 и NACA0021

# Эксперимент

• Swalwell, K., Sheridan, J., Melbourne, W., "Frequency Analysis of Surface Pressures on an Airfoil After Stall", AIAA-2003-3416.

Крыловые профили семейства NACA 4-digits:

$$
\frac{y}{c} = \frac{t}{0.2} \left( 0.2969 \sqrt{\frac{x}{c}} - 0.1260 \frac{x}{c} - 0.3516 \left( \frac{x}{c} \right)^2 + 0.2854 \left( \frac{x}{c} \right)^3 - 0.1015 \left( \frac{x}{c} \right)^4 \right)
$$

Условия эксперимента

- $Re_c$ =2.7·10<sup>5</sup>
- *M*∞=0.11
- Рабочий газ воздух

Наиболее интересные характеристики

- Распределение давления по поверхности профиля
- Коэффициенты сопротивления <sup>и</sup> подъемной силы
- Спектры коэффициентов сопротивления <sup>и</sup> подъемной силы

#### Постановка задачи: расчетная область <sup>и</sup> сетка

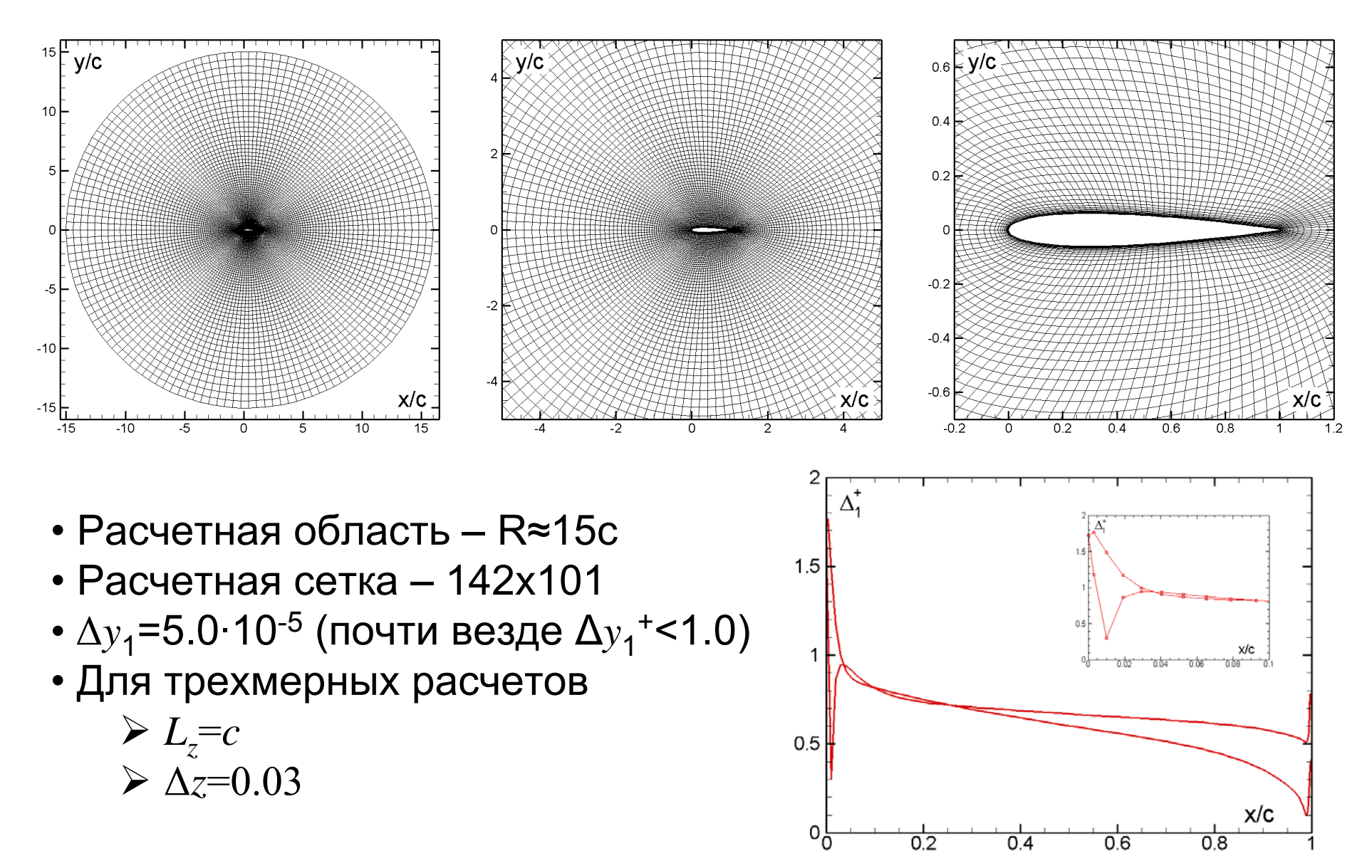

# Постановка задачи:

#### граничные условия

- Задача решается <sup>в</sup> приближении несжимаемой жидкости
	- Это оправдано, поскольку *M*≈0.1
- Для модели SA значение  $\,\widetilde\nu\,$  пересчитывается из заданного значения турбулентной вязкости ~<br>.~

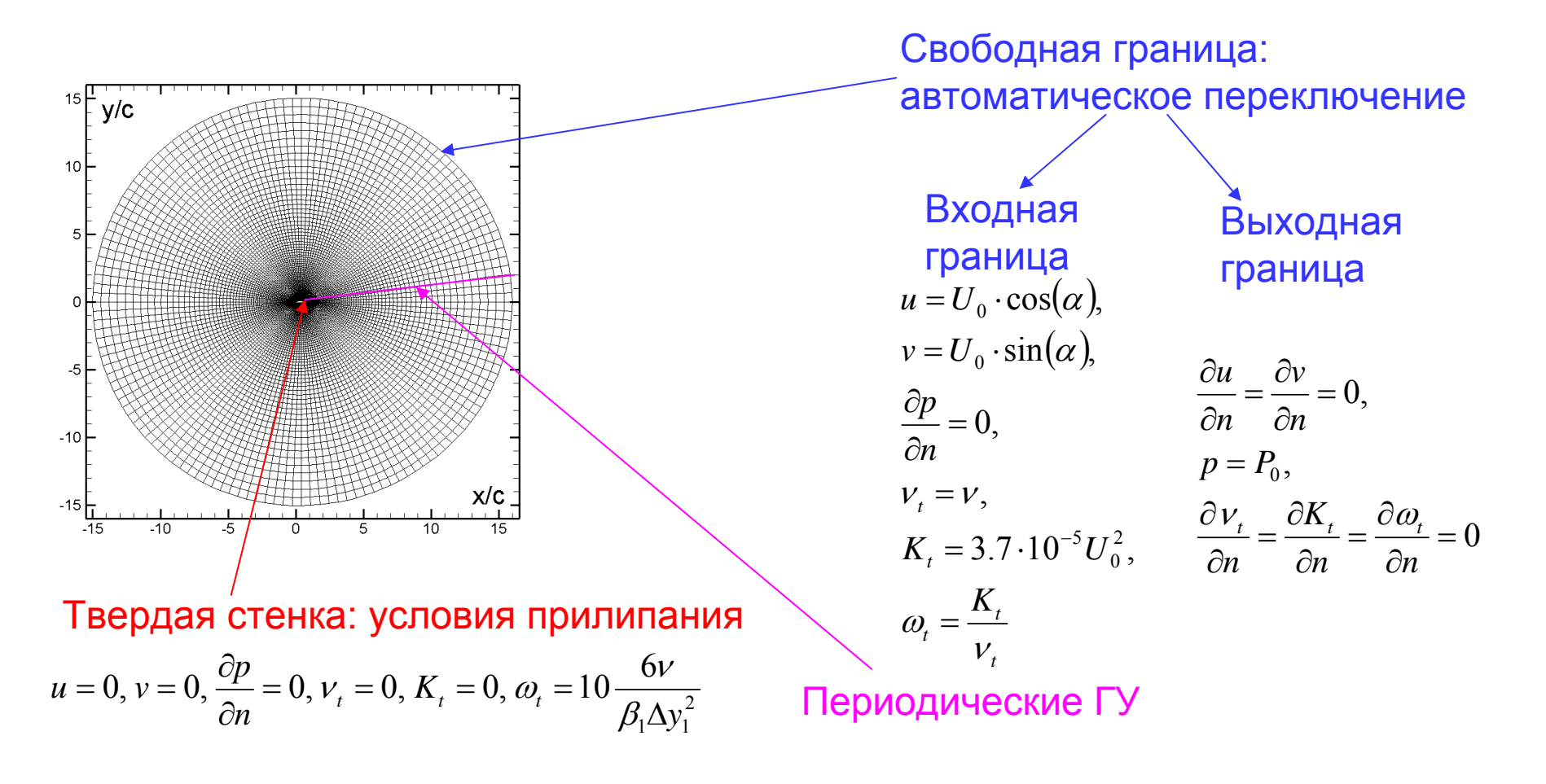

# Постановка задачи:

#### комментарии к граничным условиям

#### • Входная граница

 ГУ соответствуют высокому уровню турбулентности (полностью турбулентный режим обтекания )

 Размер расчетной области должен быть достаточно большим, иначе искажается поле давления

Возможно использование «характеристических » ГУ

#### • Периодические ГУ

Приводят <sup>к</sup> потере порядка точности схемы

- Периодические ГУ по z (для трехмерных расчетов)
	- Размер расчетной области влияет на решение
		- –— Минимальный размер *L<sub>z</sub>*=1
	- На границе происходит потеря порядка точности

# Постановка задачи:

начальное приближение <sup>и</sup> вычислительные параметры

- Начальное приближение RANS: однородный поток Программа работает гораздо устойчивей, если плавно уменьшать скорость к стенке (синус или парабола )
- Число Куранта *CFL*=5
- На первых итерациях необходимо использовать специальные методы для предотвращения развала
	- В НТС коде используется пониженное число Куранта

• В областях сгущения сетки необходимо локально увеличивать шаг по псевдовремени (число Куранта )

В НТС коде ограничивается шаг по псевдовремени снизу

### Постановка задачи: численная схема для RANS

• Невязкие потоки <sup>в</sup> уравнении движения

 Противопоточная схема Роджерса -Квака третьего порядка точности

• Невязкие потоки <sup>в</sup> уравнениях переноса турбулентных характеристик

Противопоточная схема первого порядка точности

• Вязкие потоки

Симметричные разности второго порядка точности.

### Постановка задачи: особенности расчета методом DDES

• Невязкие потоки <sup>в</sup> уравнении движения Гибридная схема Роджерса -Квака («взвесь » противопоточной схемы третьего порядка <sup>с</sup> центральноразностной схемой четвертого порядка точности )

- $\Delta t = 0.03 \cdot c/U_0$
- 10-15 внутренних итераций на шаг по времени
- Начальное приближение
	- $\bullet$  RANS решение при  $\alpha = 3^\circ$
	- $\bullet$  однородный поток при  $\alpha\texttt{=}60^\circ$

#### Результаты  $\alpha=3^\circ$ : сходимость

 $\bullet$  Для достижения невязки уравнения неразрывности 10<sup>-5</sup> необходимо около 1000 итераций

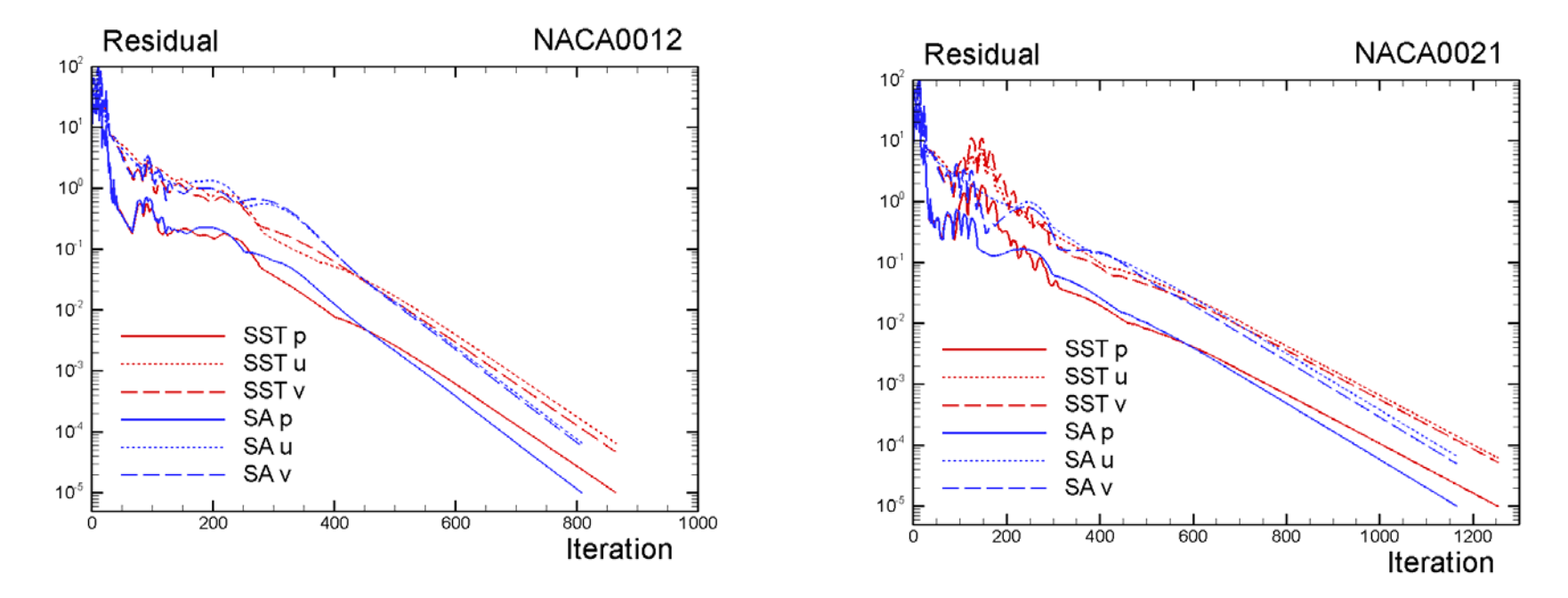

• Решение по методу DDES стационарное <sup>и</sup> совпадает <sup>с</sup> RANS решением <sup>с</sup> точностью до различий <sup>в</sup> схеме

### Результаты <sup>α</sup>=3°: коэффициенты трения <sup>и</sup> давления

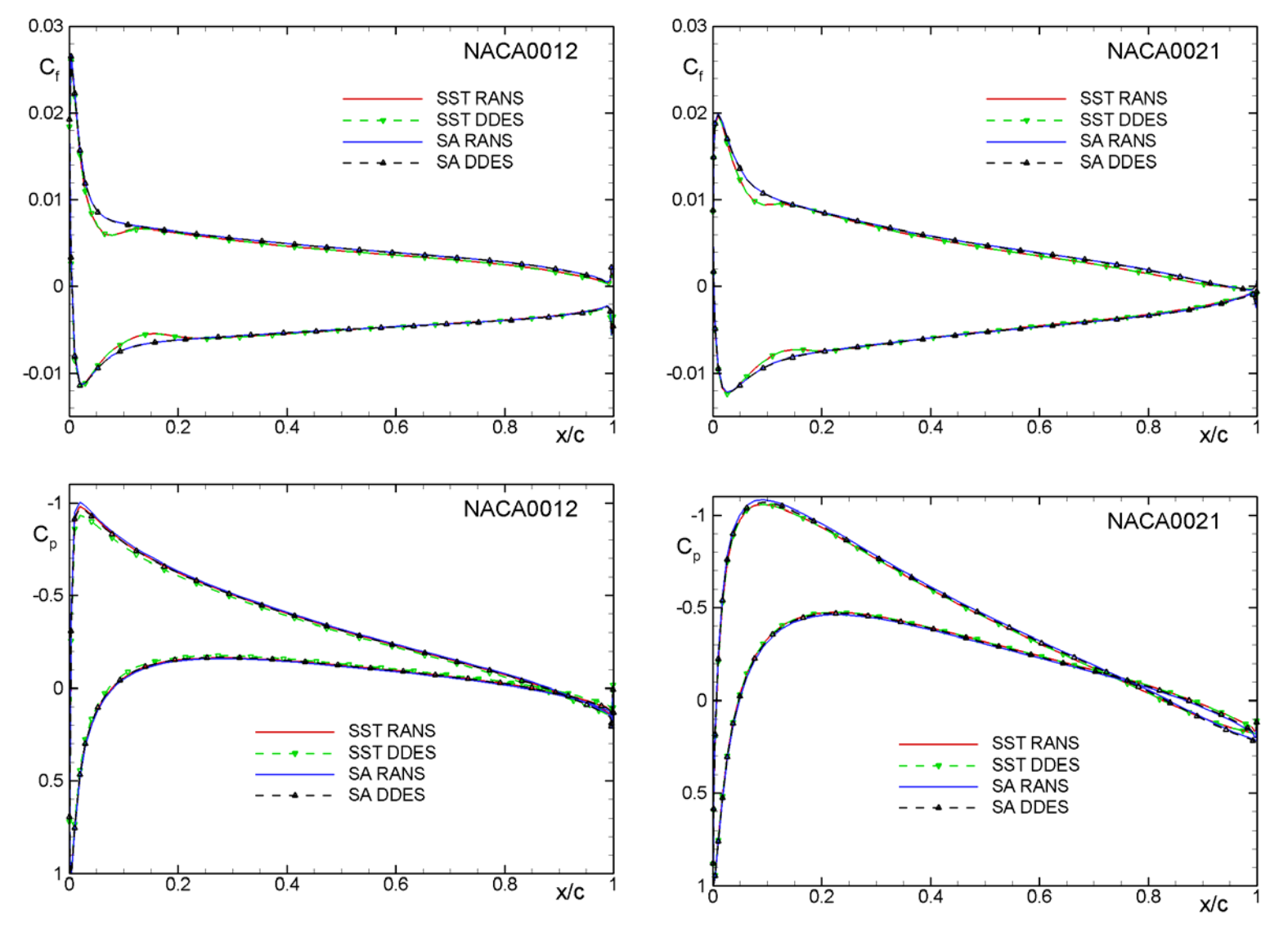

### Результаты  $\alpha=3^\circ$ : профили скорости <sup>и</sup> турбулентной вязкости

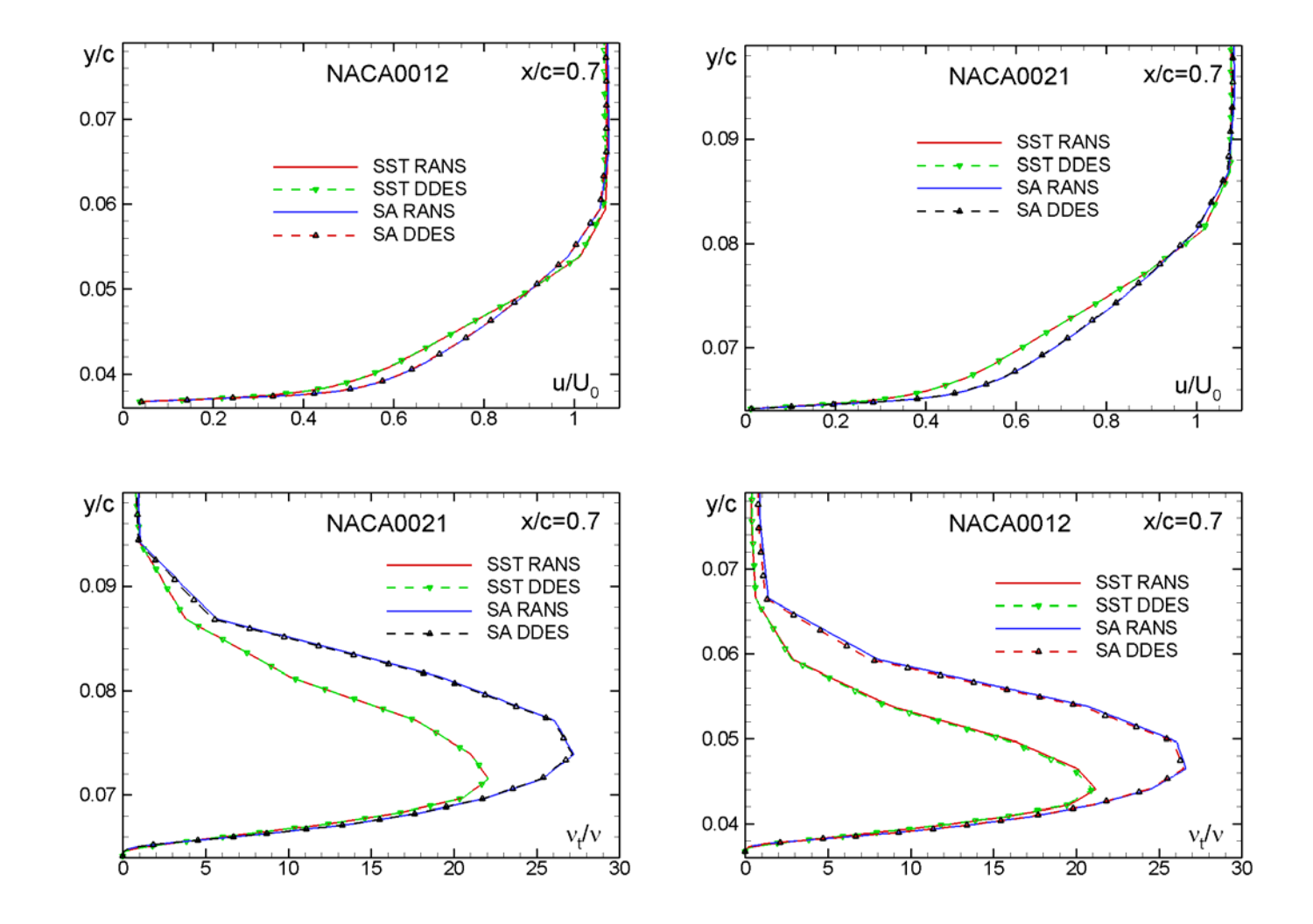

### Результаты  $\alpha$ =60°:

#### сходимость и накопление статистики

- RANS
	- Практически невозможно получить сошедшееся решение
- DDES
	- $\bullet$  Начальный период «выхода на режим»  $T_\mathit{init} = 60 c/U_{\overline{0}}$
	- Статистическая обработка

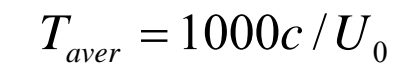

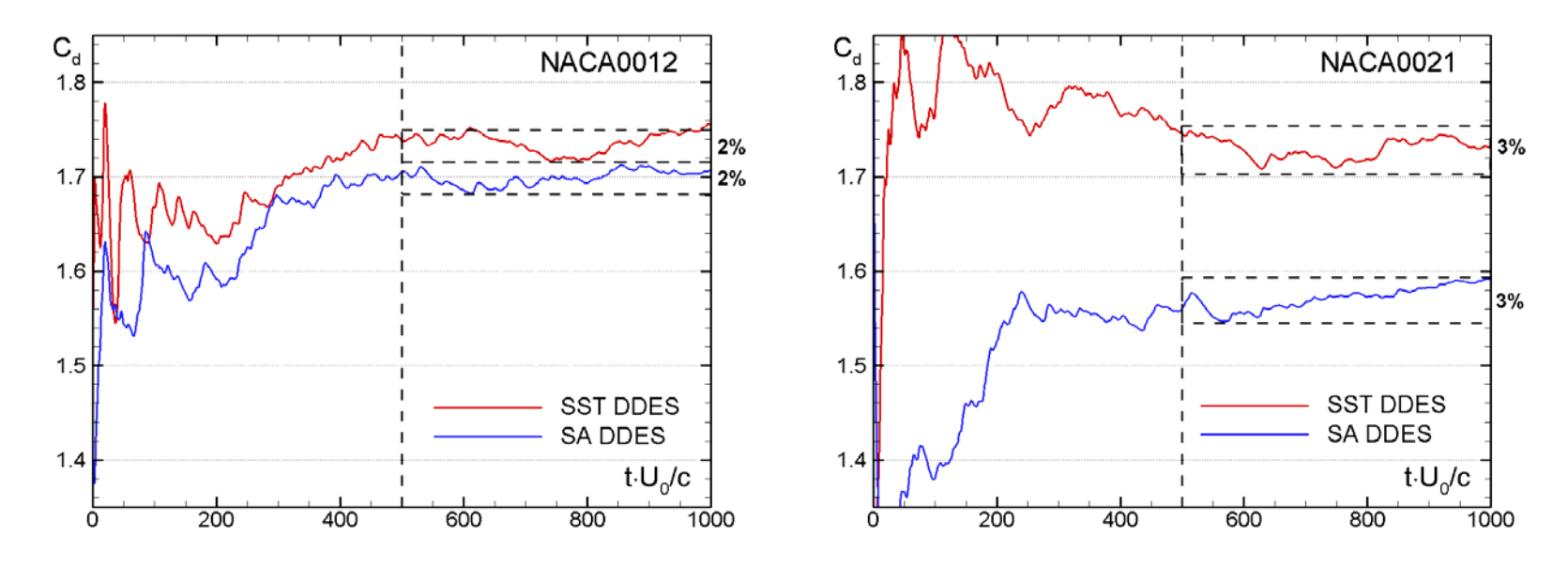

Изменение коэффициента сопротивления при увеличении времени осреднения от 500 до 1000 составляет 2-3%.

### Pезультаты  $\alpha$ =60°: поля завихренности

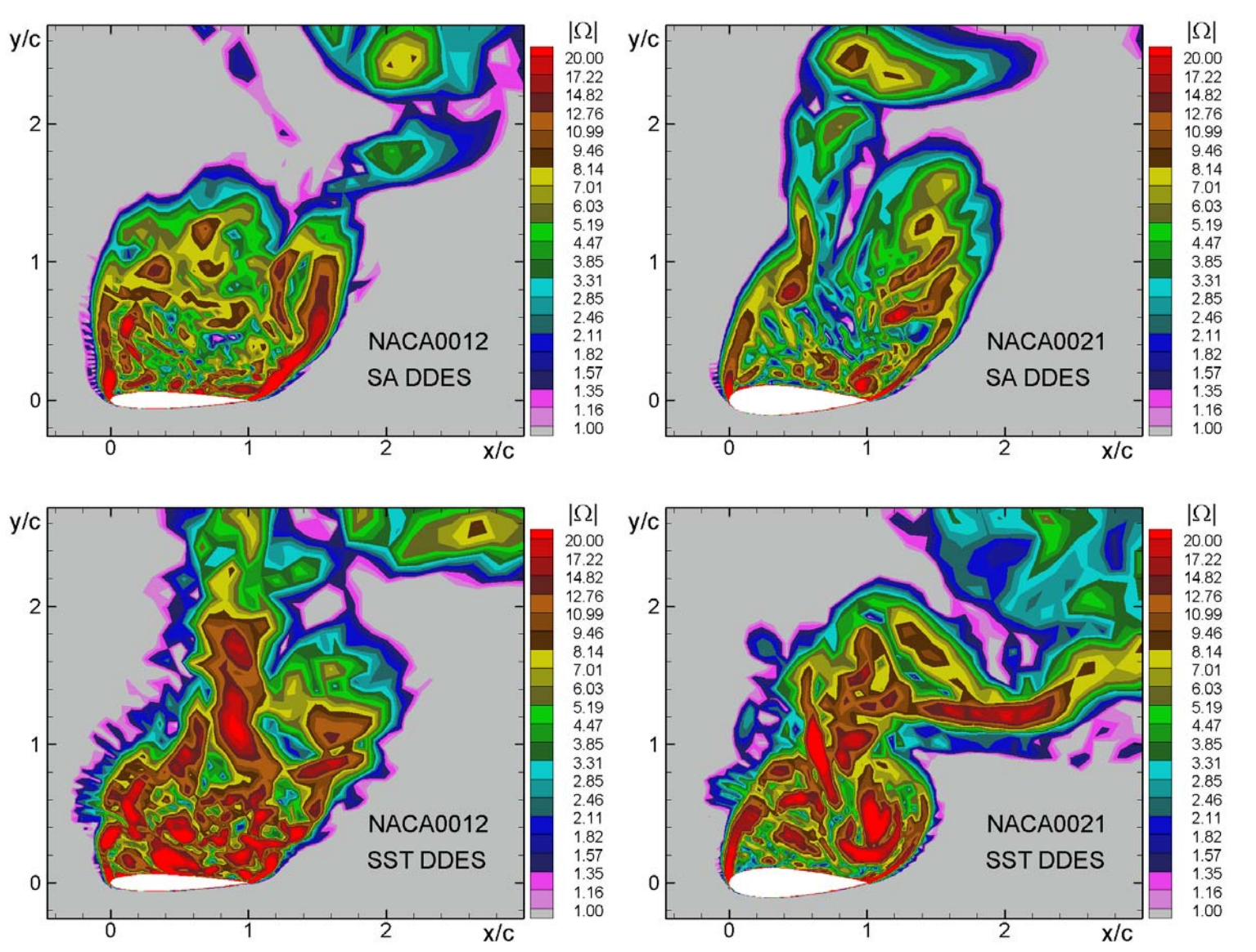

### Результаты  $\alpha$ =60°: коэффициенты трения <sup>и</sup> сопротивления

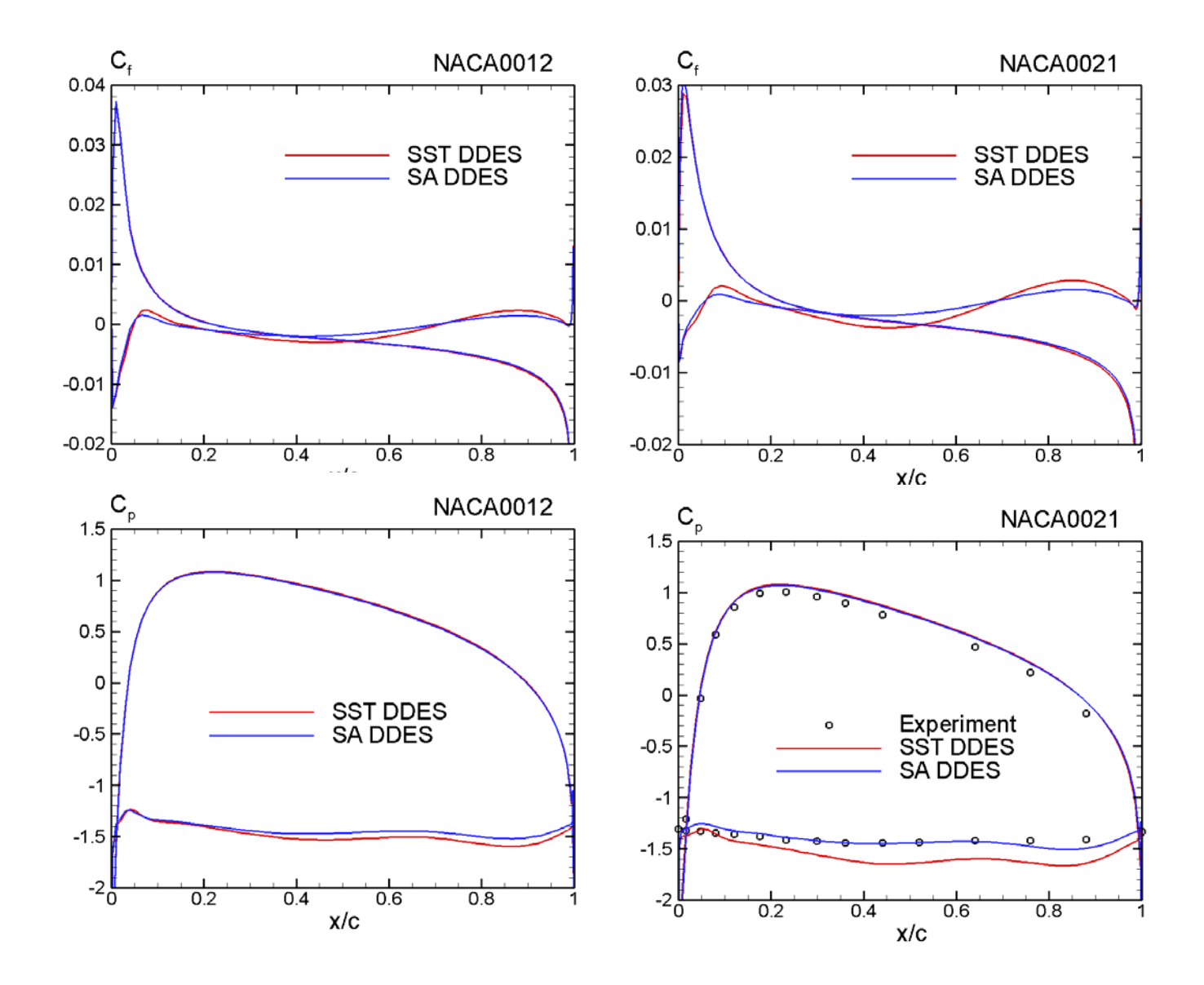

# Результаты  $\alpha$ =60°: поля турбулентной вязкости <sup>и</sup> линии тока

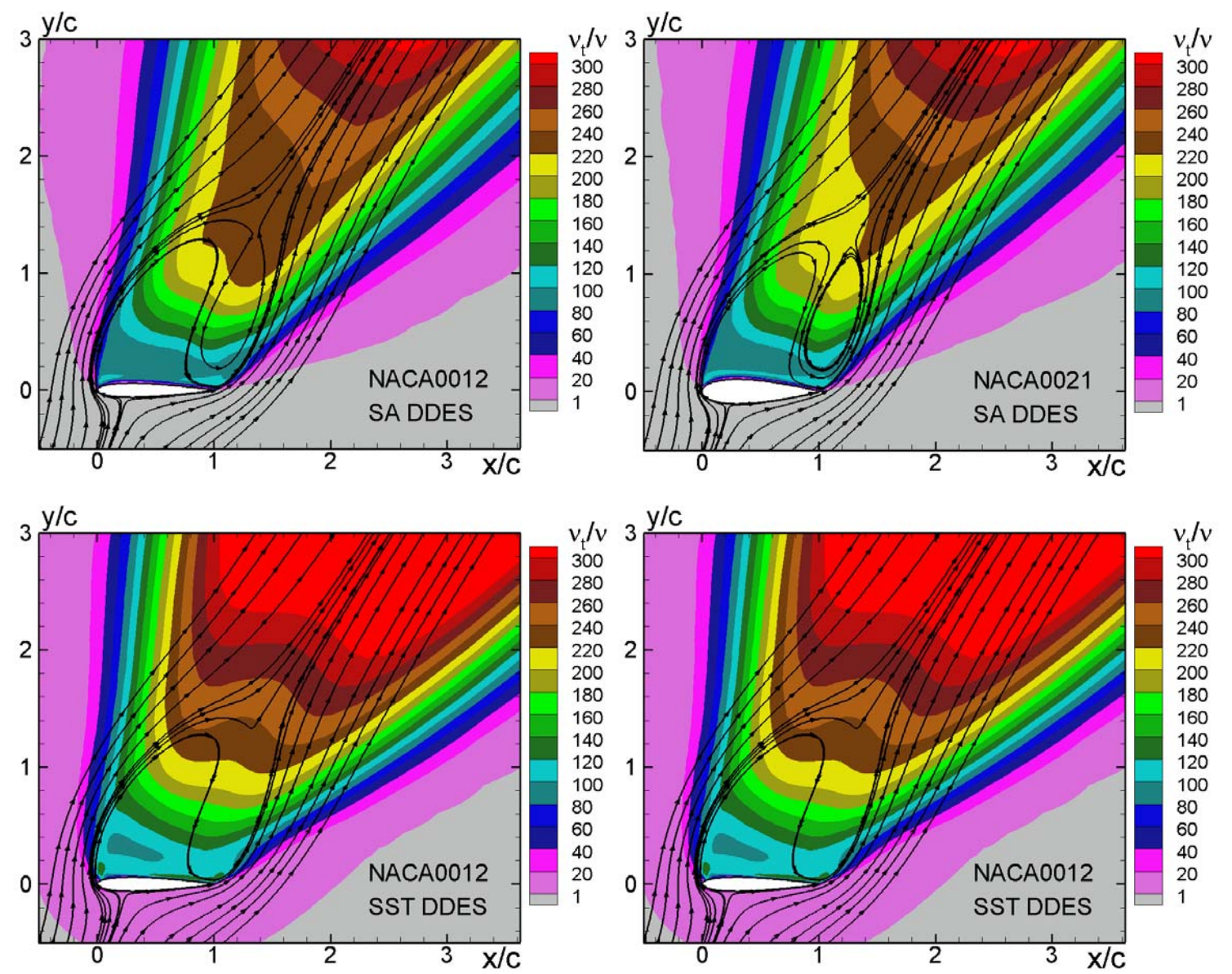

## Результаты  $\alpha$ =60°:

спектры коэффициентов сопротивления <sup>и</sup> подъемной силы

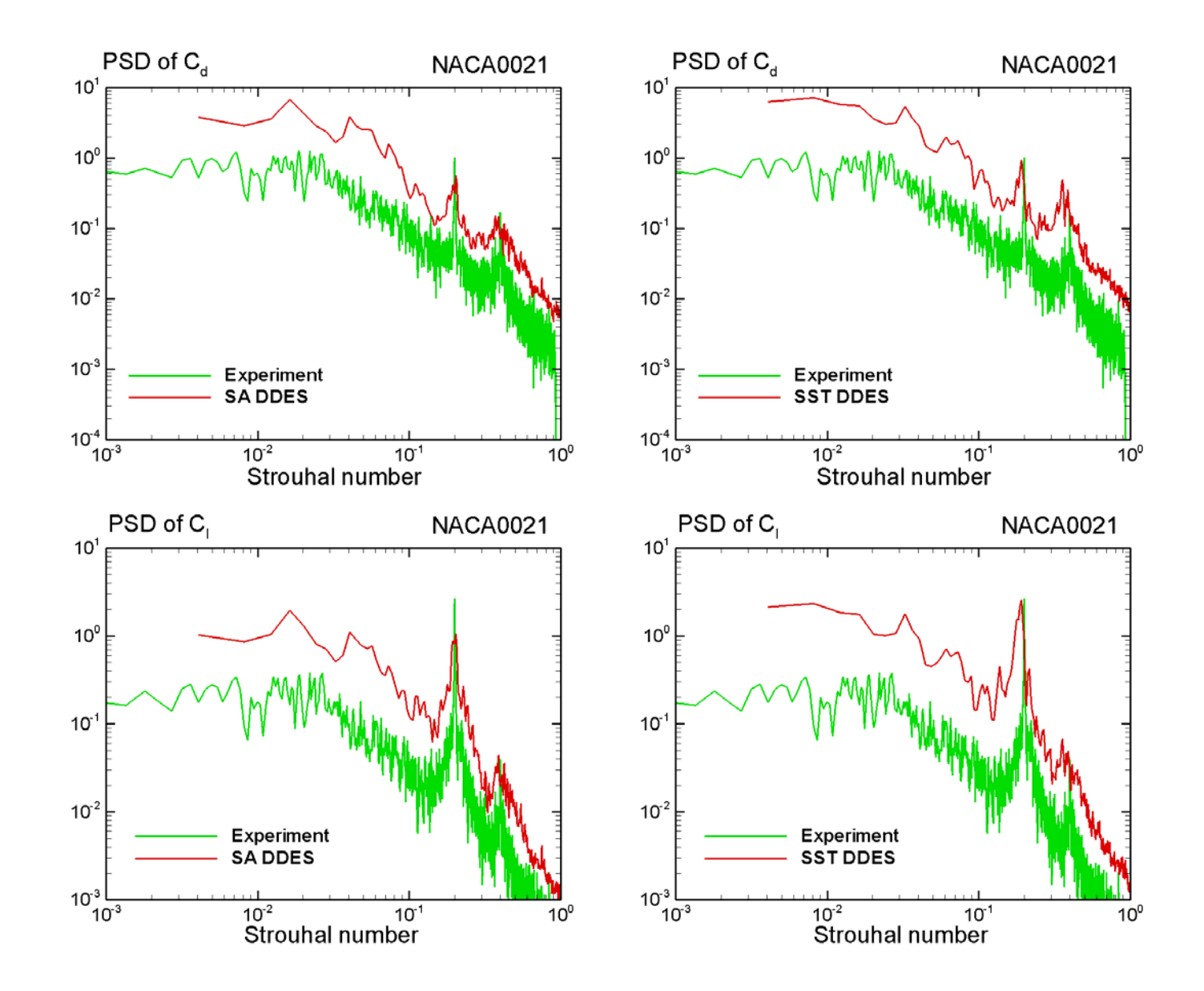